## **Capítulo 8. Resultados.**

Los resultados de este proyecto de tesis fueron: por un lado la implementación del electrocardiógrafo y por otro los electrocardiogramas que es capaz de realizar.

\_\_

## **8.1 Electrocardiógrafo implementado.**

El electrocardiógrafo diseñado y construido en este proyecto de tesis se muestra en las siguientes figuras:

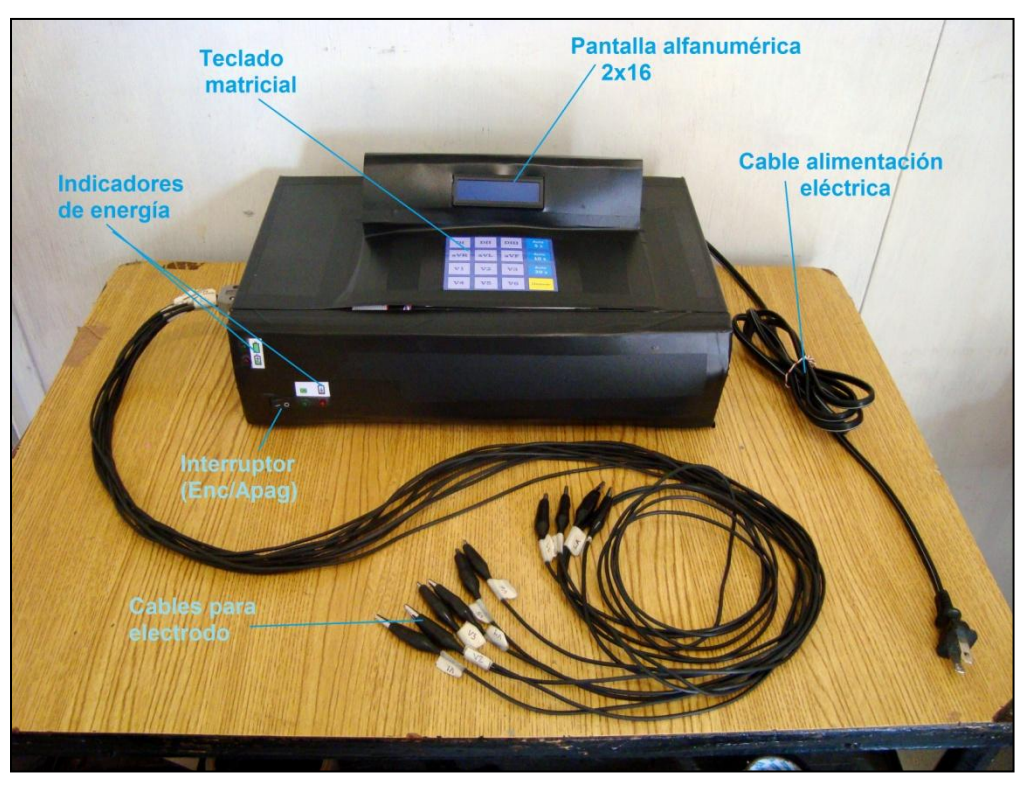

**Figura 8.1 Partes principales del electrocardiógrafo.**

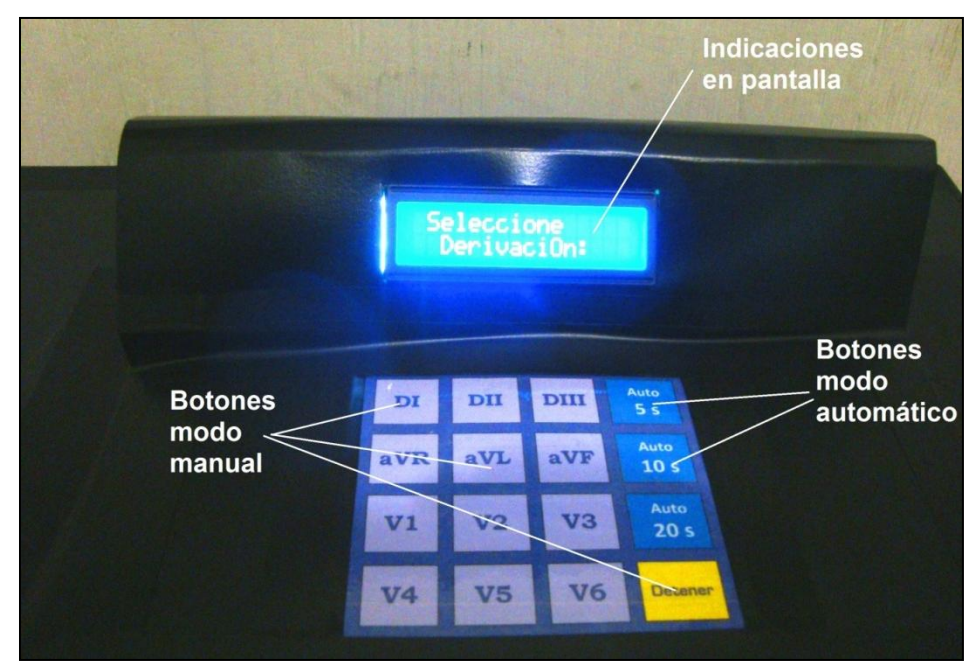

**Figura 8.2 Funciones de pantalla alfanumérica y teclado.**

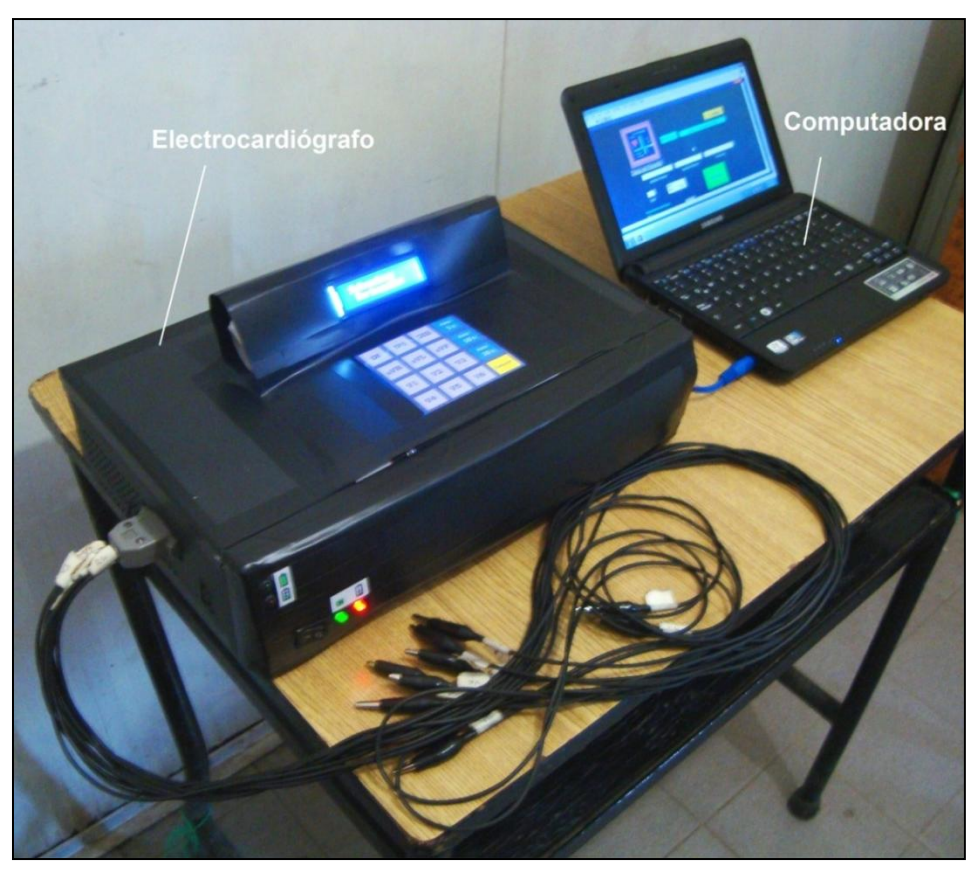

**Figura 8.3 Electrocardiógrafo con computadora listo para conectarse a un paciente.**

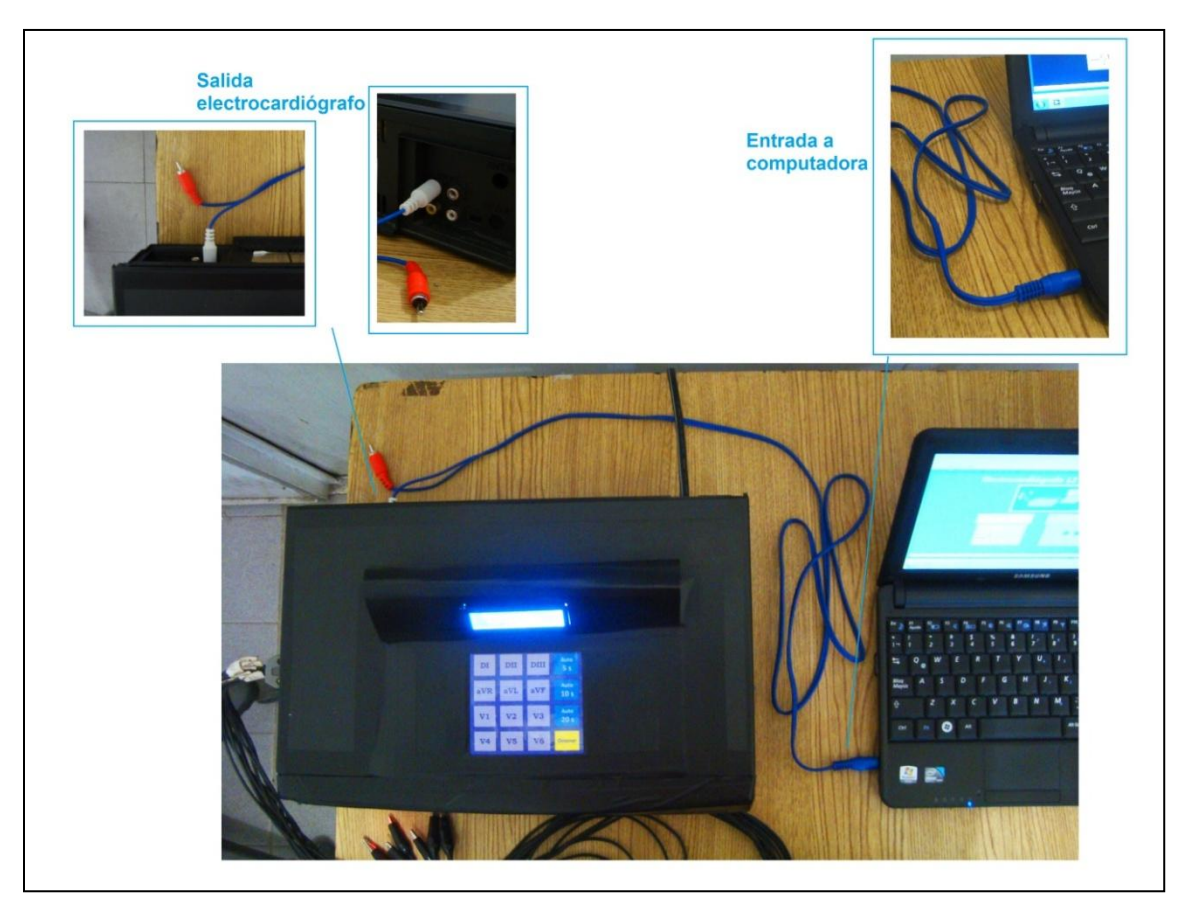

**Figura 8.4 Conexión entre el electrocardiógrafo y la computadora mediante un cable de audio.**

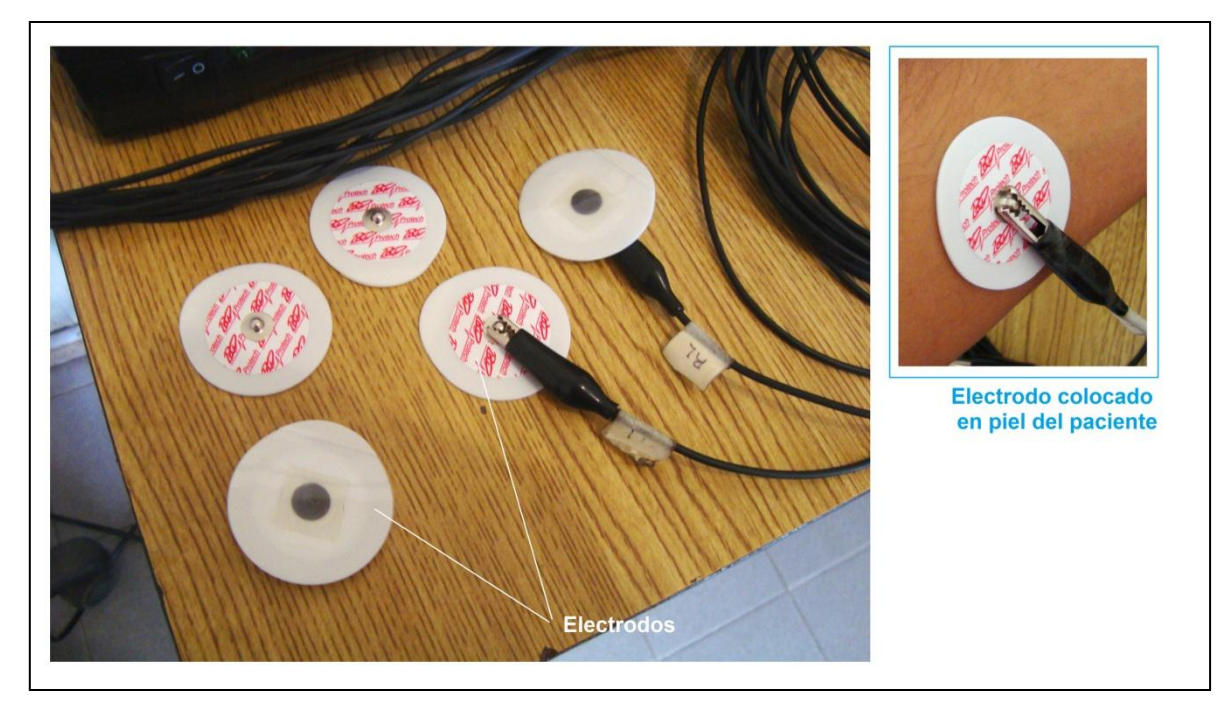

**Figura 8.5 Conexión de electrodos.**

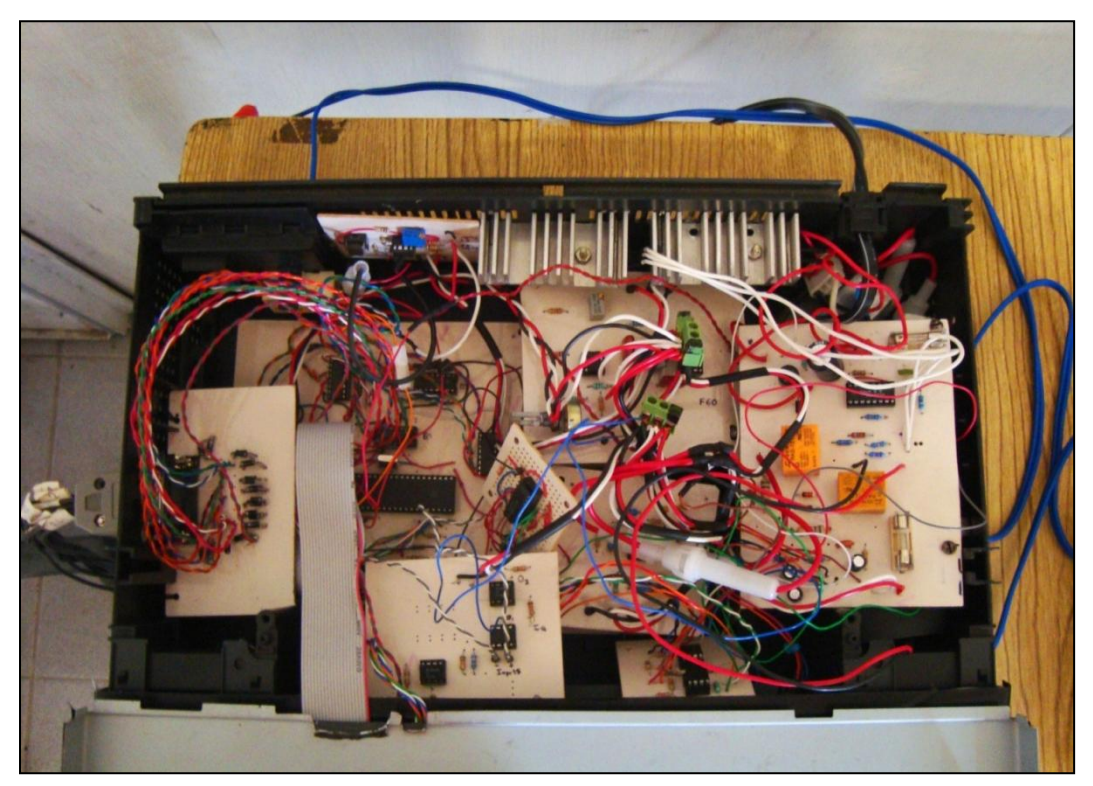

**Figura 8.6 Vista superior del interior del electrocardiógrafo.**

## **8.2 Registro de un electrocardiograma de doce derivaciones**

En las **figuras 8.7**, **8.8**, **8.9** y **8.10** se presentan en la parte izquierda doce derivaciones tomadas al autor de esta tesis por medio del electrocardiógrafo implementado. En la parte derecha de estas mismas figuras se tienen las correspondientes derivaciones para un ECG "ideal", éste último fue tomado del libro *ECG fácil,* **John R. Hampton,** 7a. edición, Elsevier, Barcelona, 2009, p. 24, únicamente para fines comparativos. La imagen completa del ECG "ideal" se muestra a continuación y los fragmentos que forman parte de esta imagen en las figuras mencionadas.

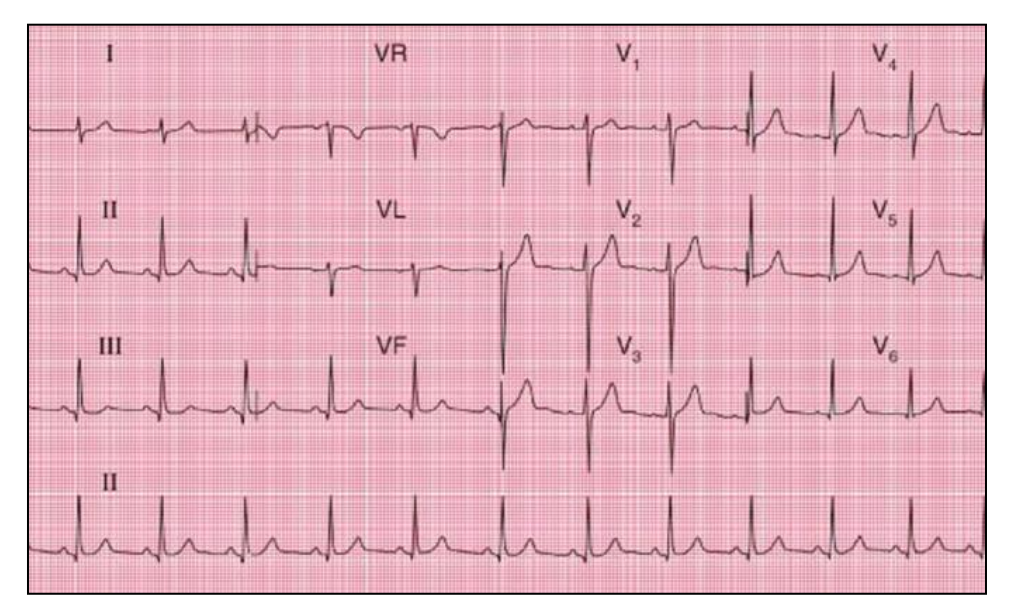

 **Imagen de un ECG ideal, tomada de "***ECG fácil***" por John R Hampton, 7a edición, Elsevier, Barcelona, 2009, p. 24.**

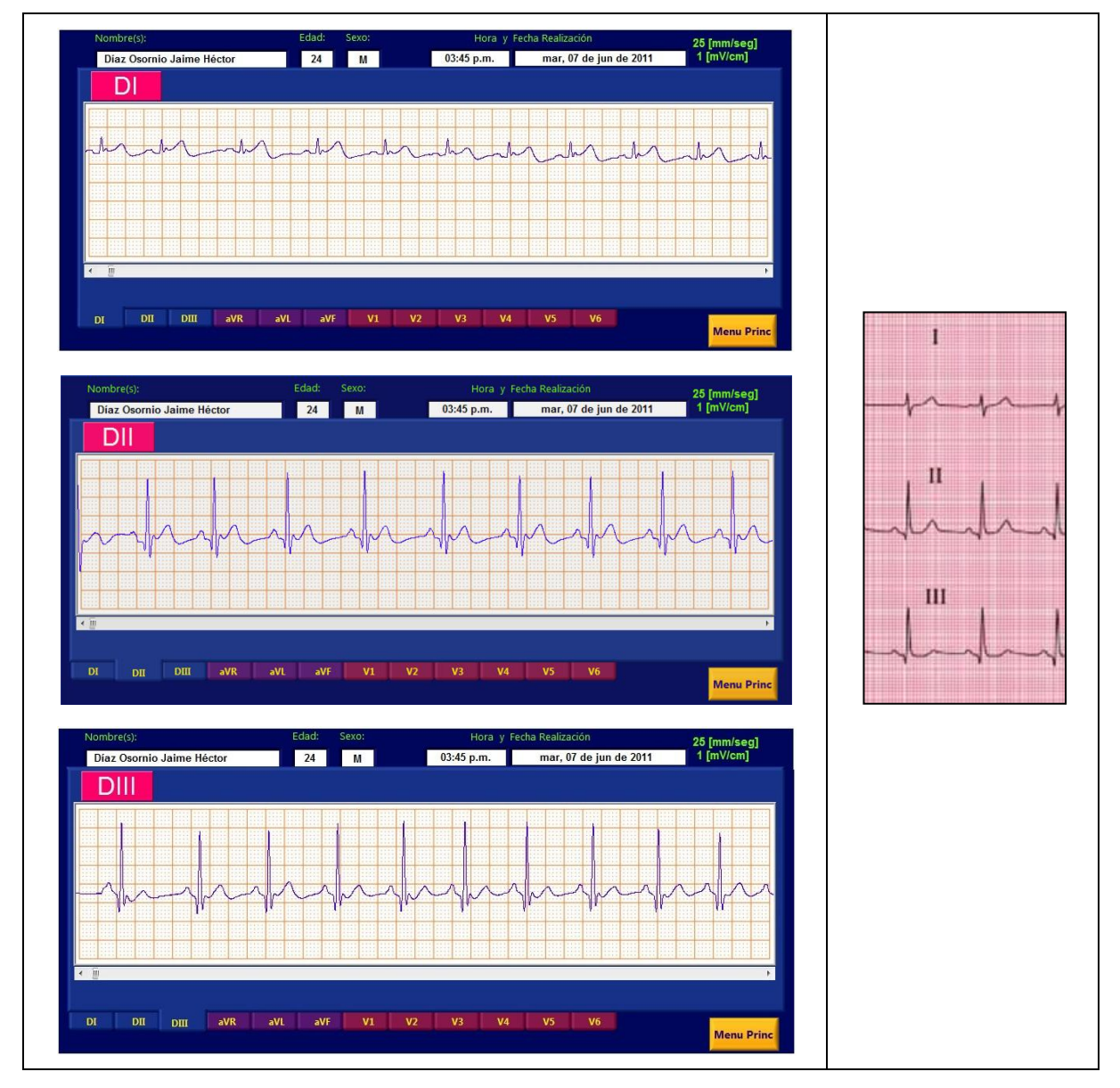

Figura 8.7 Trazos de las derivaciones DI, DII y DIII.

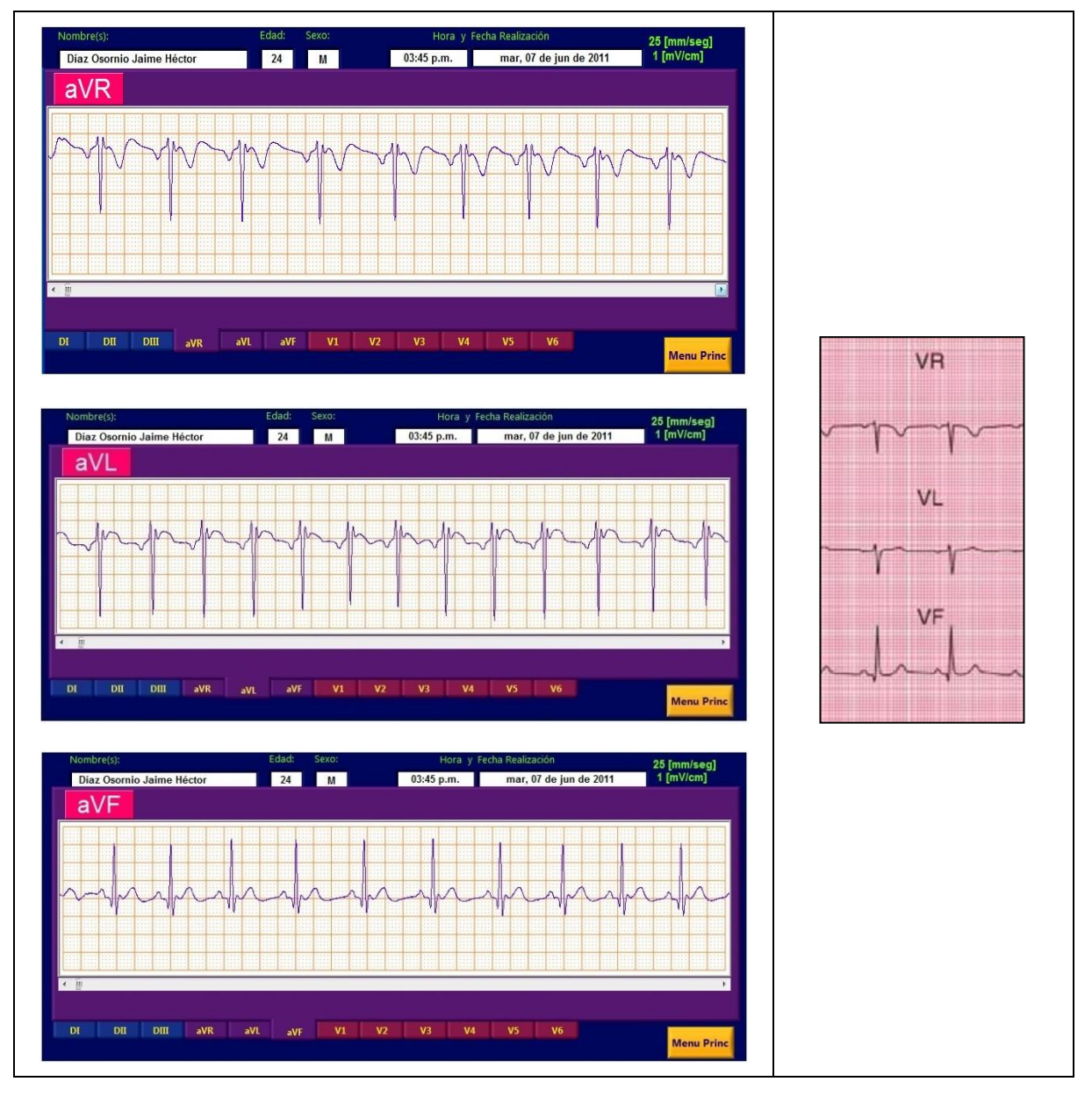

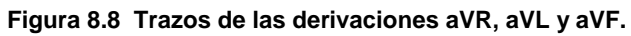

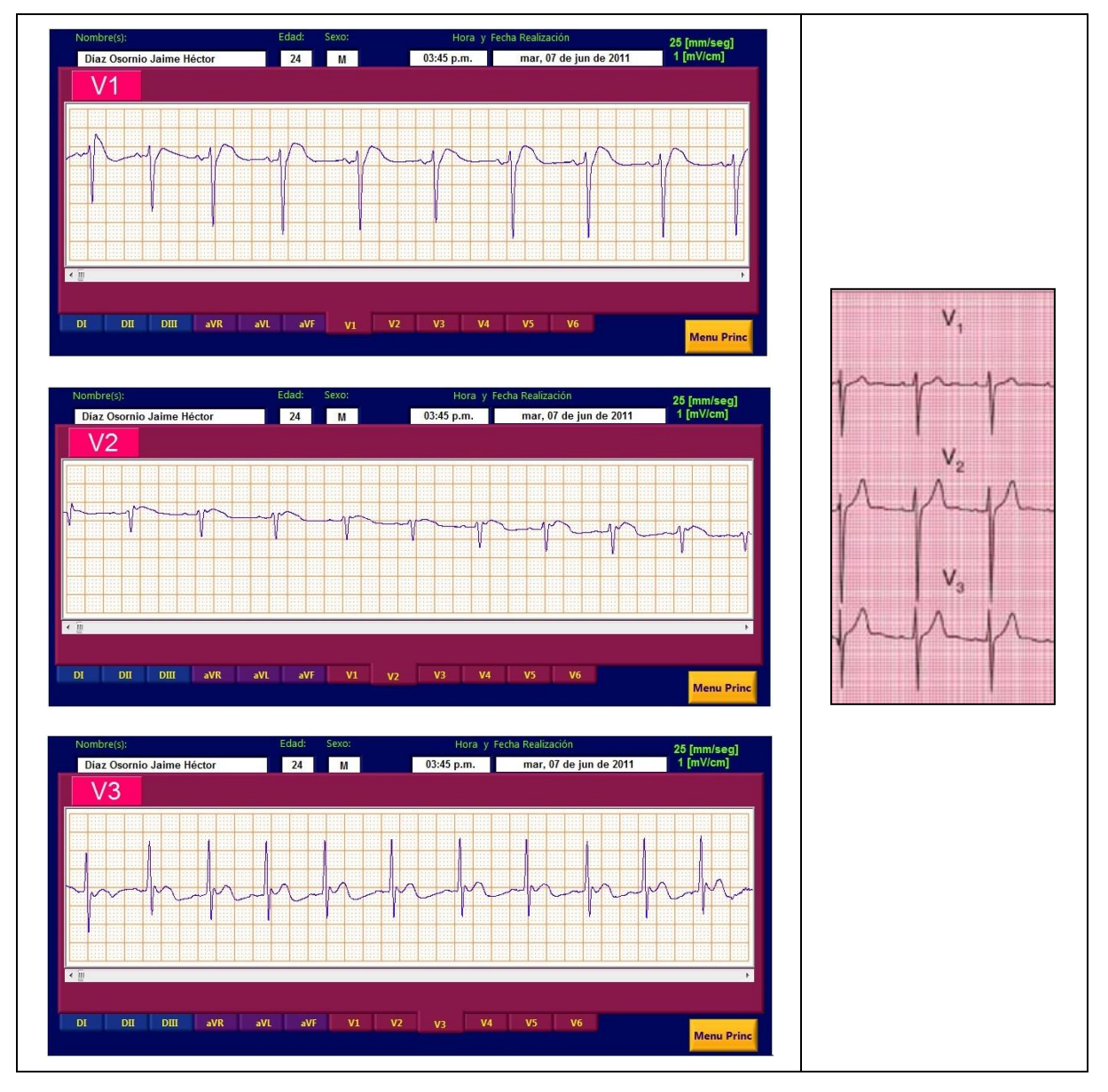

Figura 8.9 Trazos de las derivaciones V1, V2 y V3.

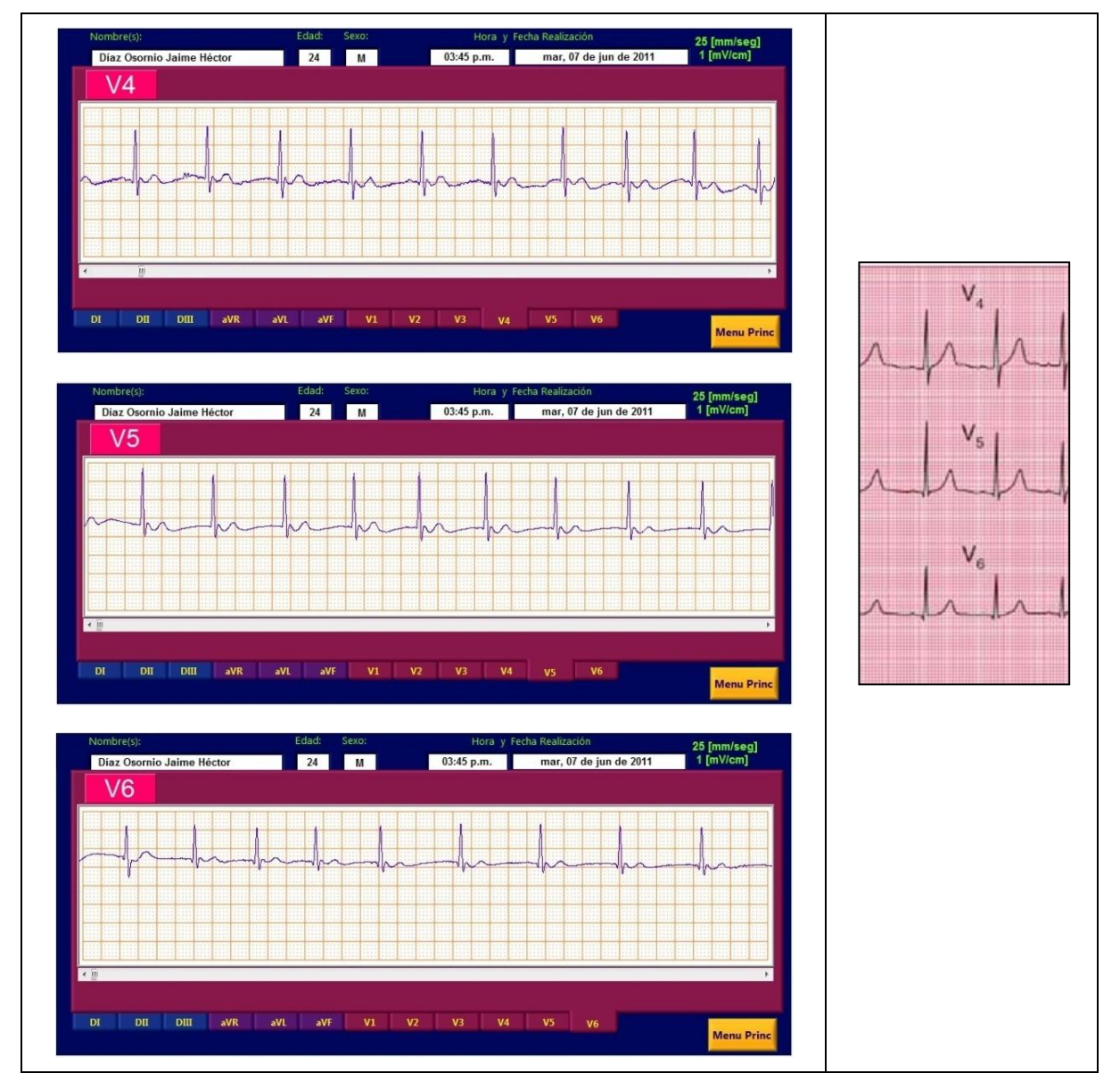

Figura 8.10 Trazos de las derivaciones V4, V5 y V6.